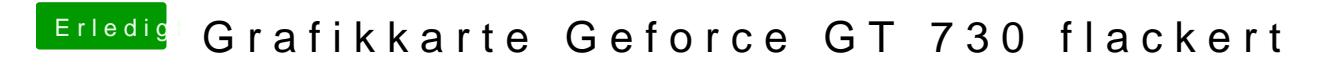

Beitrag von griven vom 16. Dezember 2015, 23:01

Wird die Karte denn in "Über diesen MAC" korrekt angezeigt ?!?